*Information to be provided by the employee for the preparation of Pension case who is going to retire within the year.* 

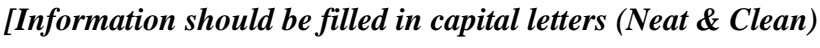

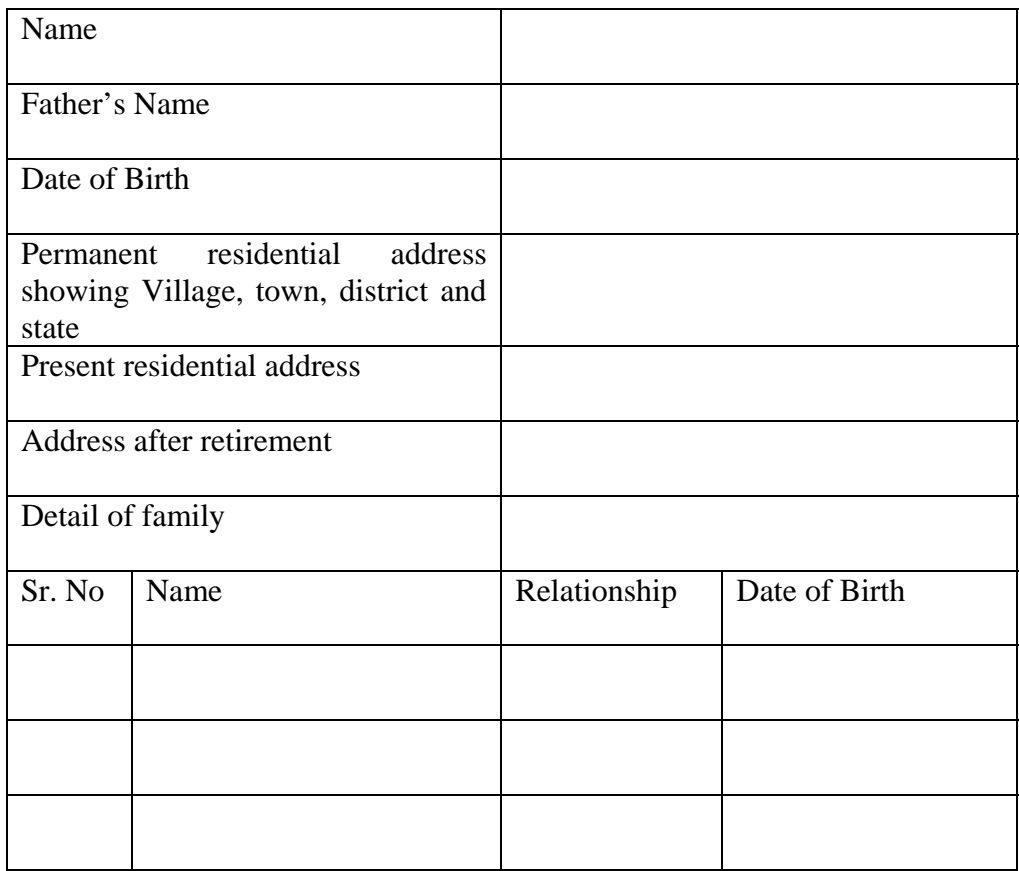

Whether pension is to be commuted **YES/NO** 

(With Signatures)

Photographs **Three Joints** 

Five Individuals

## FORM FOR ASSESSING PENSION AND GRATUITY (Reference Rule IX.10 (1), IX II, IX 12, IX 24 (3) PAN PEN-1

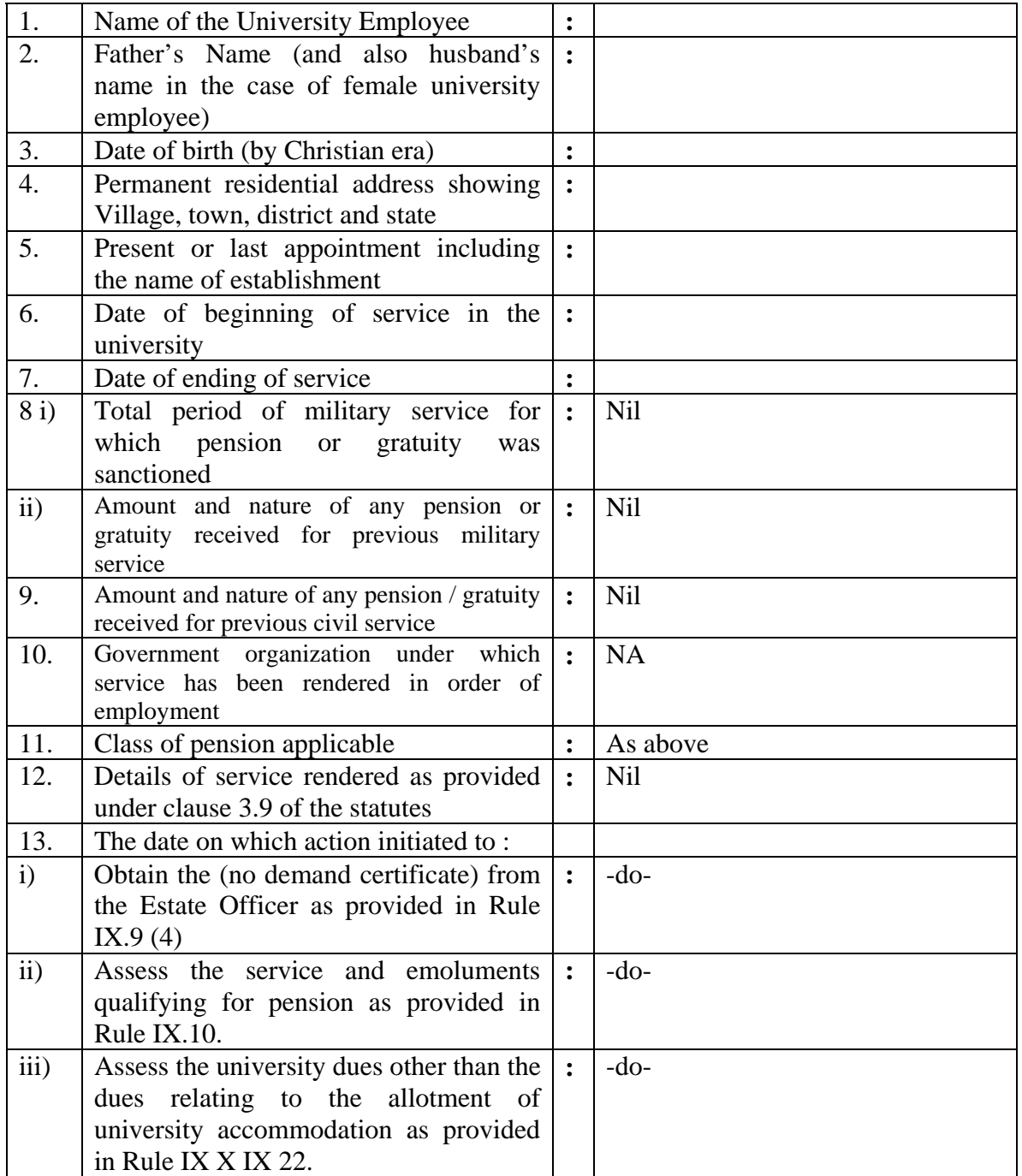

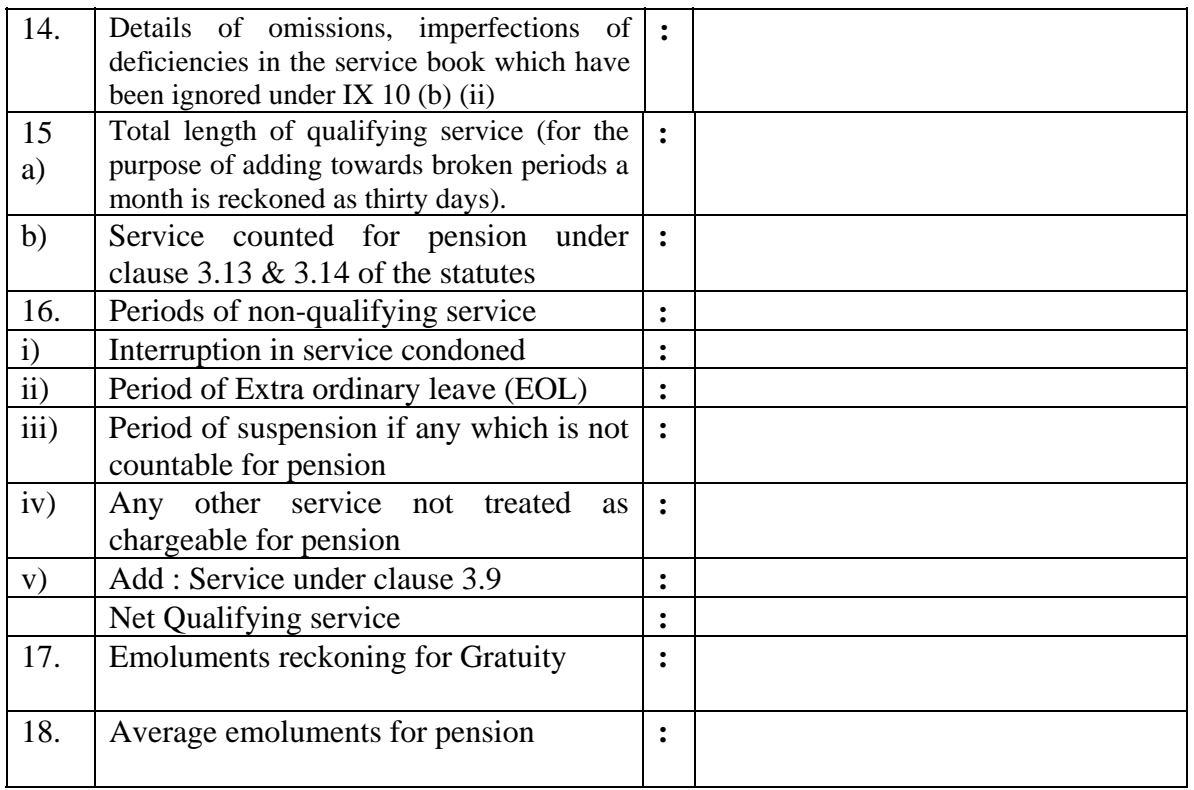

In a case where the last ten months include some period not to be reckoned for calculation average emoluments an equal period backward has to be taken for calculating average emoluments. The calculation of average emoluments should be based on actual minimum days contained in each month.

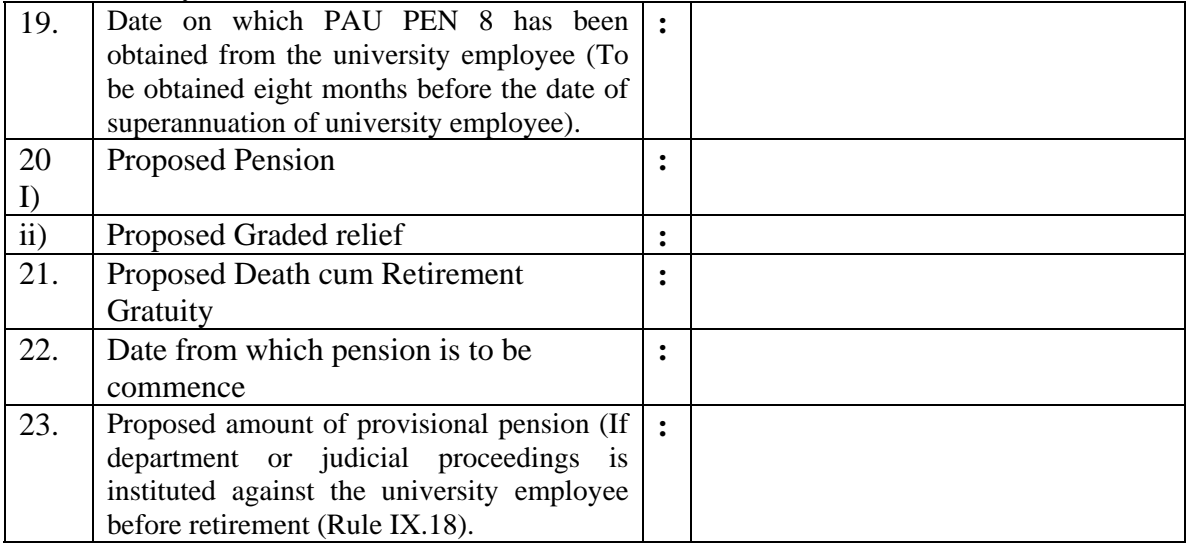

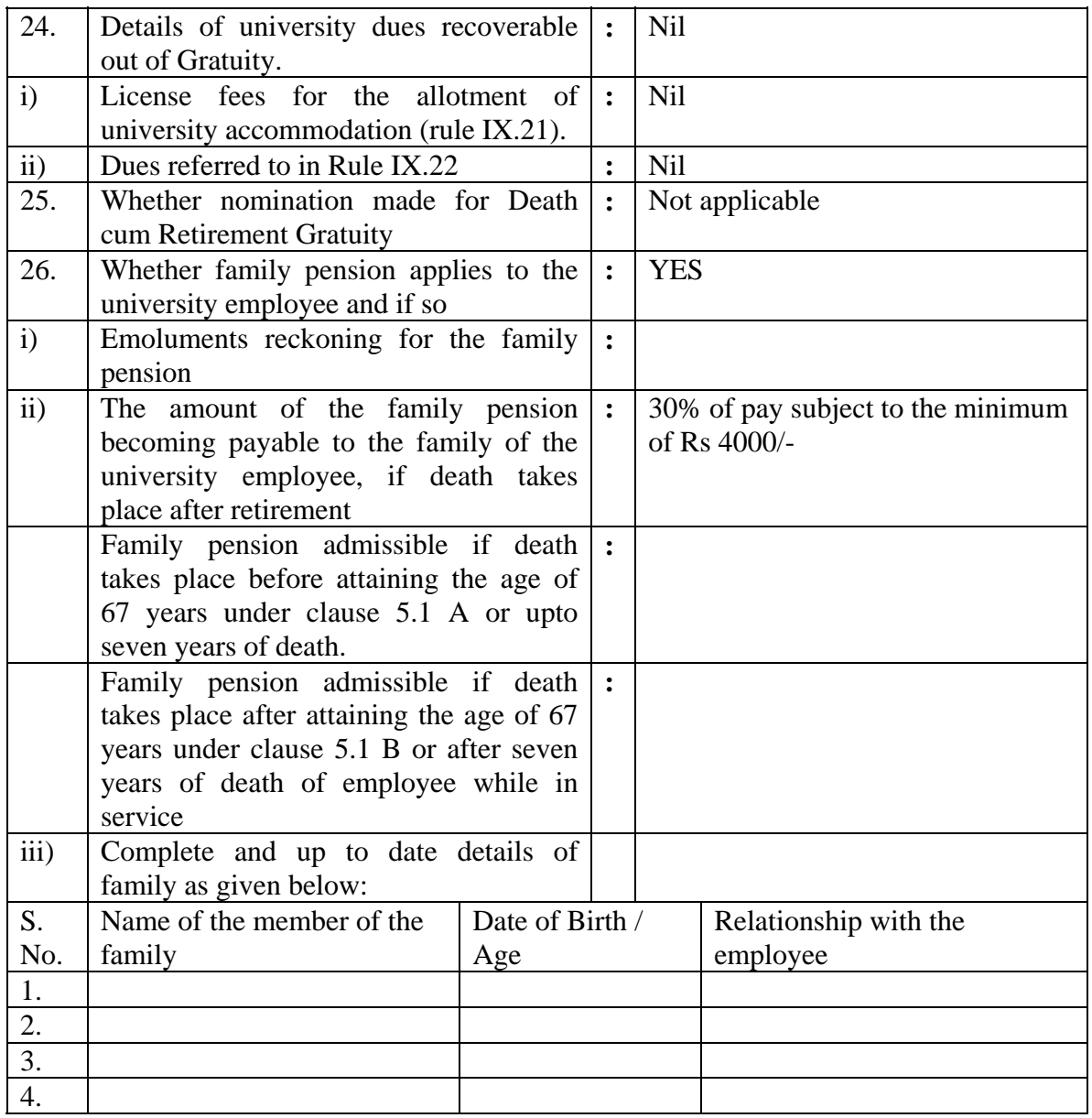

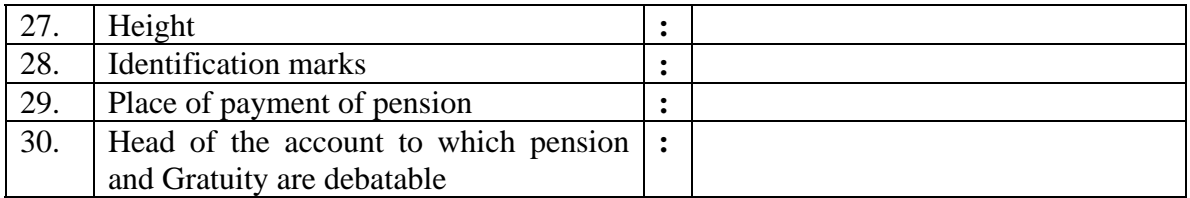

Signatures of the DDO

 The Comptroller (Pension) PAU Ludhiana.

(Through proper channel)

Subject : Pension case of……………………………………………………. (Date of Retirement :………………………)

Sir,

### *I hereby undertakes that :*

- I undertake that I or in the case of my death, my heirs will refund the amount of pension, adhoc increase, temporary increase / adhoc relief or any other kind of increase of pension / or any other benefits, if any paid to me erroneously or in excess of that due to me.
- I undertake that I am not getting any other pension.
- I opts to draw 30% commutation pension as per latest pension rule.
- I opts that my pension may be calculated on the basis of last pay drawn (Rule 3.1).
- I hereby undertakes to recover the university share of CPF from the final dues viz. DCRG, Commuted value of pension, GPF amount. If the amount still falls short, I shall pay the same to the Punjab Agricultural University, Ludhiana through bank draft on demand.

Thanks,

Yours faithfully,

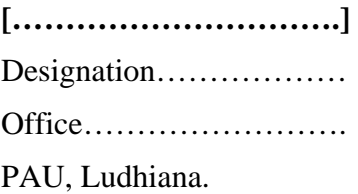

Counter signed

Signatures of the DDO

#### PAU PEN 7 (FORM OF APPLICATION FOR COMMUTATION OF PENSION WITHOUT MEDICAL EXAMINATION)

[To be filled in Duplicate] (Reference Rule VII.5)

To

 The Comptroller (Pension) PAU Ludhiana.

Subject : Commutation of Pension without Medical Examination.

Sir,

I furnish below the relevant particulars and request that I may be permitted to commute a part of my pension as indicated below (an attested copy of my latest photograph is pasted on the application and unattested is enclosed :

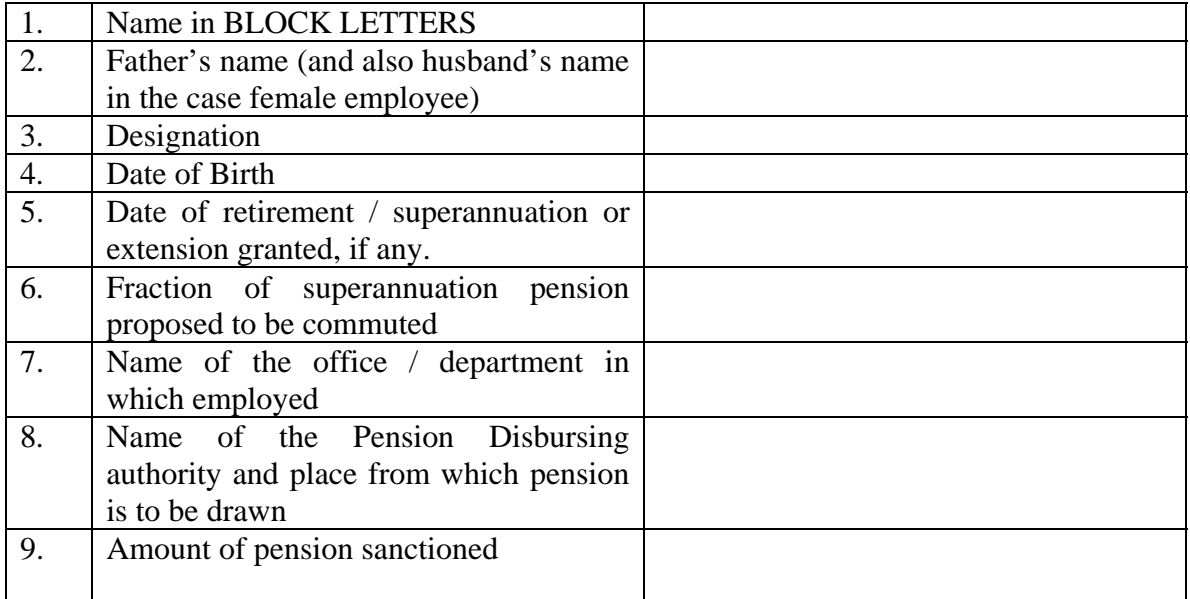

### **Signatures of the employee**

Dated :

 Forwarded to the Comptroller, Punjab Agricultural University, Ludhiana for authorization the payment of the commuted value.

Signatures of the DDO

Place : Ludhiana. Dated :

### **PAU PEN 8**

PARTICULARS TO BE OBTAINED BY THE DDO FROM THE RETIRING UNIVERSITY EMPLOYEE EIGHT MONTHS BEFORE THE DATE OF RETIREMENT

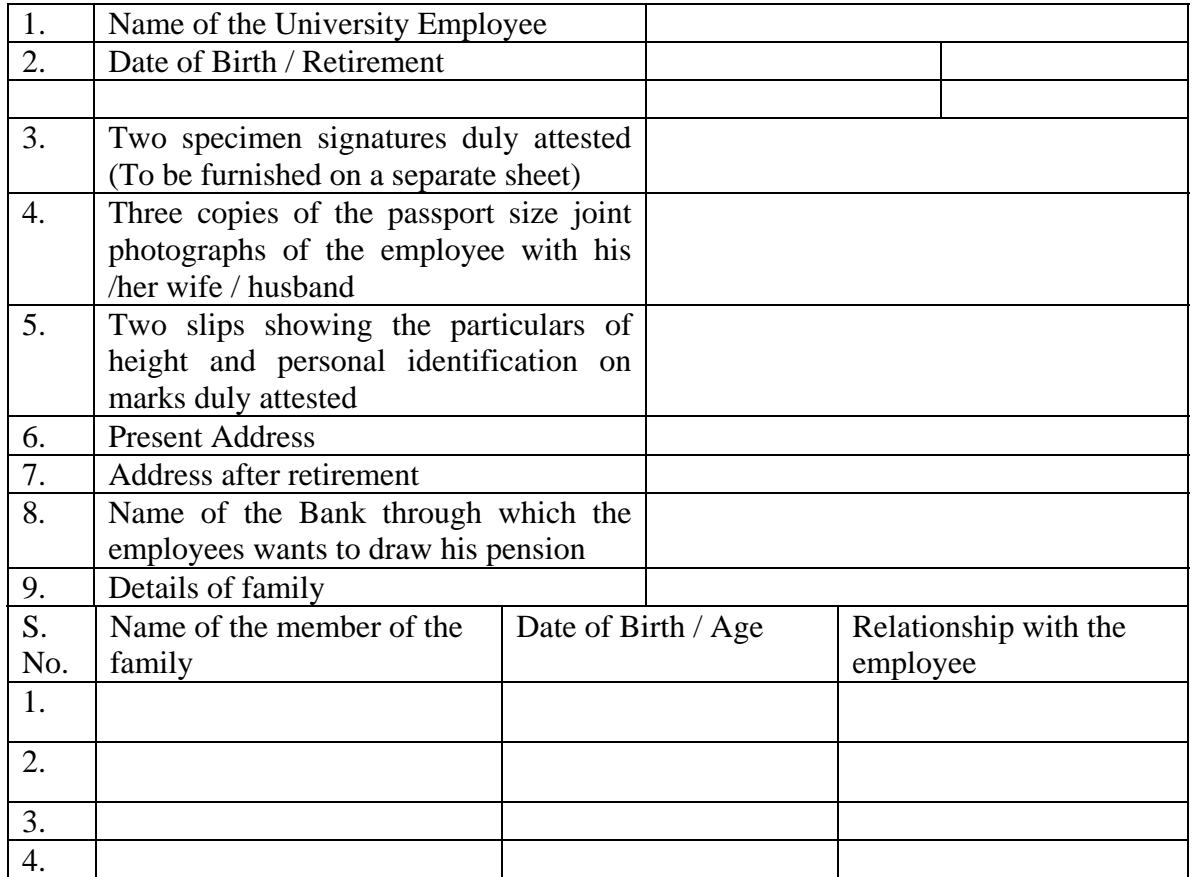

#### Signatures of the Retiring University Employee

- 1. Two slips each bearing the left hand thumb and fingers impression attested may be furnished by a person who is not literate enough to sign his name. If such an employee on account of physical disability is unable to give left hand thumb and fingers impression, he may give thumb and fingers impression of the right hand when a university employee has lost both the hands he may give his toe impression which should be duly attested.
- 2. Only two copies of passport size of self heed be furnished if the university employee is a nominee or a widower or widow.
- 3. Where it is not possible for a university employee to submit a photograph with his wife / her husband, he/she submit separate photographs. The photographs should be attested in the front by the DDO.
- 4. Any change of address should be notified to the DDO / Comptroller promptly.

Countersigned

Drawing & Disbursing Officer

# **Detail of family in respect of …………………………………………………………….**

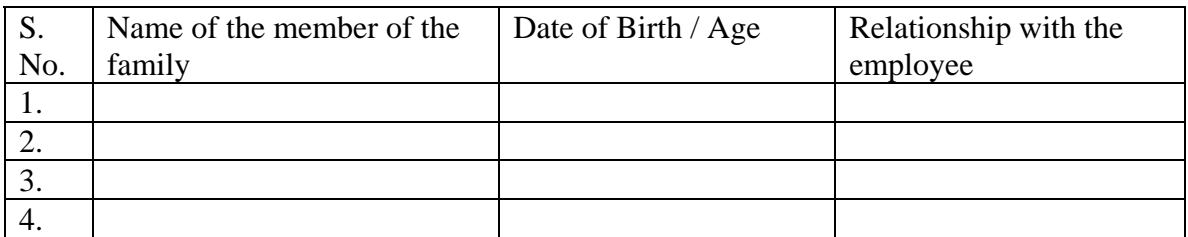

Signatures of the employee

## **Permanent Address**

**Address after retirement** 

Specimen Signatures **in respect of ……………………………………………………….** 

 …………………………………. …………………………………. ………………………………….

Attested

**.** 

Head of the Dept.

Identification Marks **in respect of ………………………………………………………..** 

Date of Birth (By Christian era)

Height

Personal remarks of the identification

Two passport size photographs of the applicant Attached duly attested

Attested

Signature of the DDO

Non –Employment certificate of -------------------------------------------

I am No employed in any Govt./semi Govt. or autonomous body

Signature of the retiree

Countersigned

Head of the Department/Office